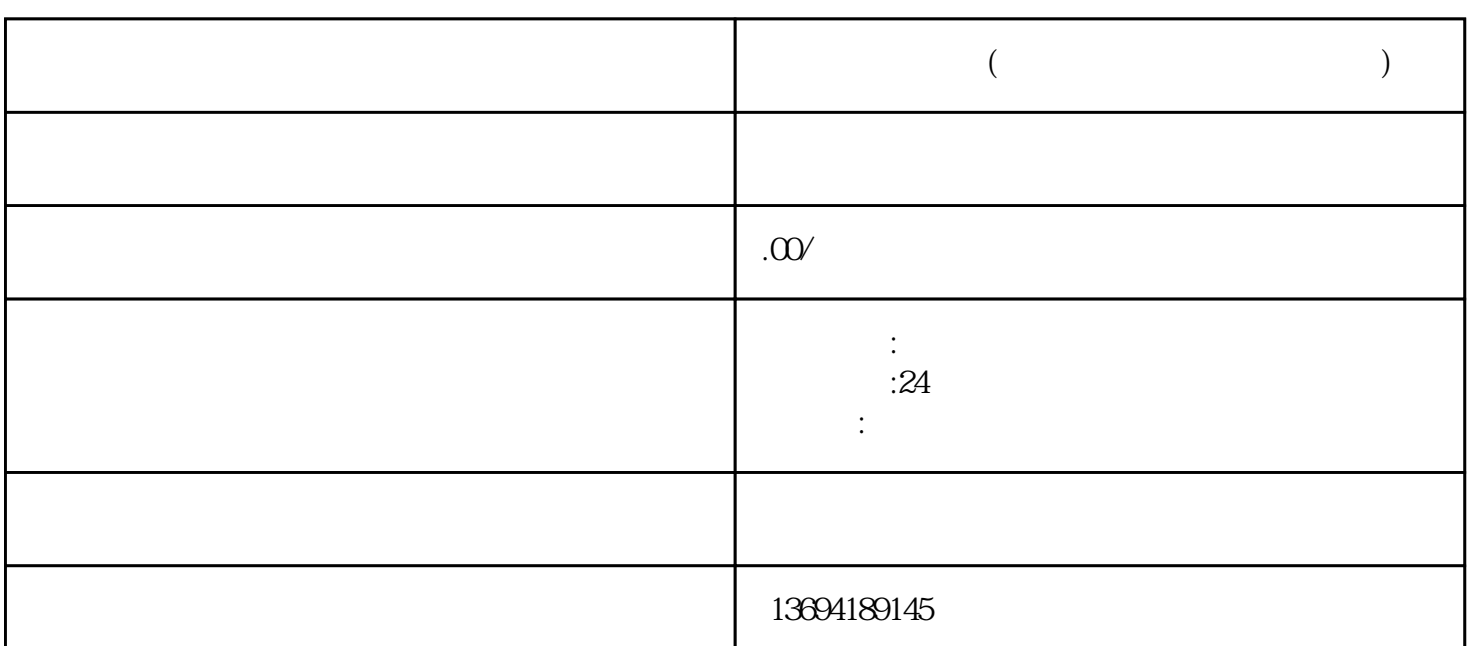

**银川市微信投票(如何在微信上进行投票活动)**

 $1$ 

 $\mathcal{M}$ 

bukehuoque

 $\frac{1}{2}$  $\begin{array}{ccc} 4 & , \end{array}$  which is a contract to the following the set of the set of the set of the set of the set of the set of the set of the set of the set of the set of the set of the set of the set of the set of the set of  $4^{\circ}$  +  $^{\circ}$  +  $^{\circ}$ 

 $\frac{a}{k}$